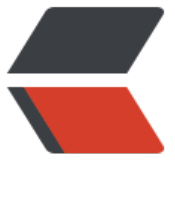

链滴

## 静态代[码块执](https://ld246.com)行顺序

作者: lyn

- 原文链接:https://ld246.com/article/1497791441933
- 来源网站: [链滴](https://ld246.com/member/lyn)
- 许可协议:[署名-相同方式共享 4.0 国际 \(CC BY-SA 4.0\)](https://ld246.com/article/1497791441933)

## **执行顺序:静态代码块>构造代码块>构造方法**

理由: 静态代码块 (static{}) 在类加载的时候执行一次。 构造代码块 ({}**内的部分**) 在每一次创建对象时执行, 始终在构造方法前执行。 构造方法在新建对象时调用( 就是**new的时候** )。 注意: a.静态代码块在类加载的时候就执行,所以它的优先级**高于**入口main()方法。 b.当三种形式不 一次出现,同优先级是按照先后顺序执行。

## **带继承的例子**

```
public class HelloB extends HelloA {
```

```
 public HelloB(){
      System.out.println("B的构造方法");
 }
   {
      System.out.println("B的构造代码块");
   }
   static{
      System.out.println("B的静态代码块");
   }
  //public static HelloB hB = new HelloB();
   public static void main(String[] args){
      new HelloB();//调用B的构造方法
 }
}
class HelloA{
   public HelloA(){
      System.out.println("A的构造方法");
 }
    {
      System.out.println("A的构造代码块");
   }
   static{
      System.out.println("A的静态代码块");
 }
}
输出结果为:
A的静态代码块
B的静态代码块
A的构造代码块
A的构造方法
B的构造代码块
B的构造方法
```
**结论**

a.父类始终先调用(继承先调用父类),开且这二者乙间的相对顺序始终保持不变

b.因为静态代码块在类加载时执行,所以先输出的是父类和子类的静态代码块

c.调用B的构造方法创建对象时,构造块和构造方法会一起按顺序执行,还是父类的先调用